## (pieczęć uczelni) **KARTA PRZEDMIOTU**

### **1. Informacje ogólne**

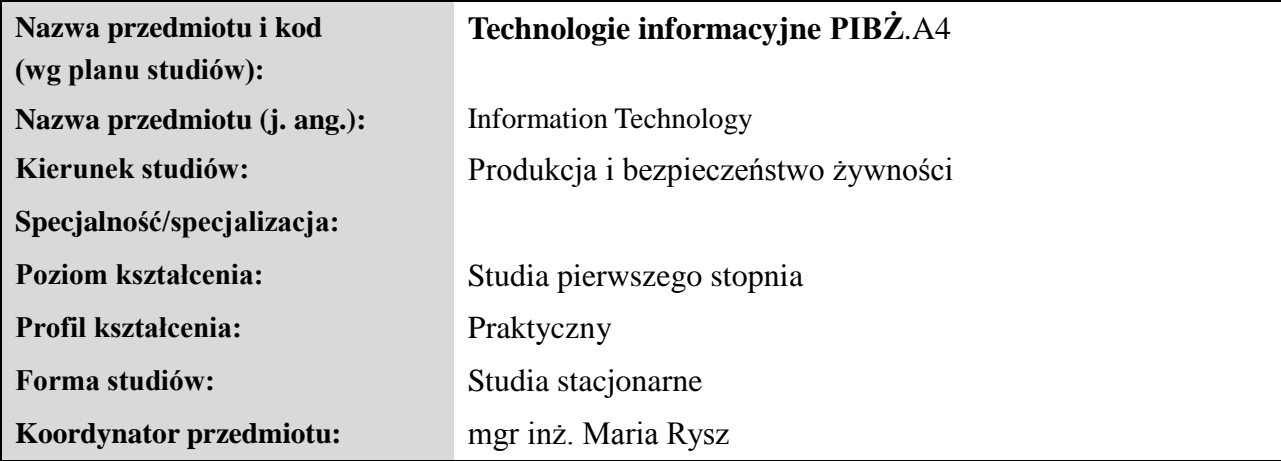

#### **2. Ogólna charakterystyka przedmiotu**

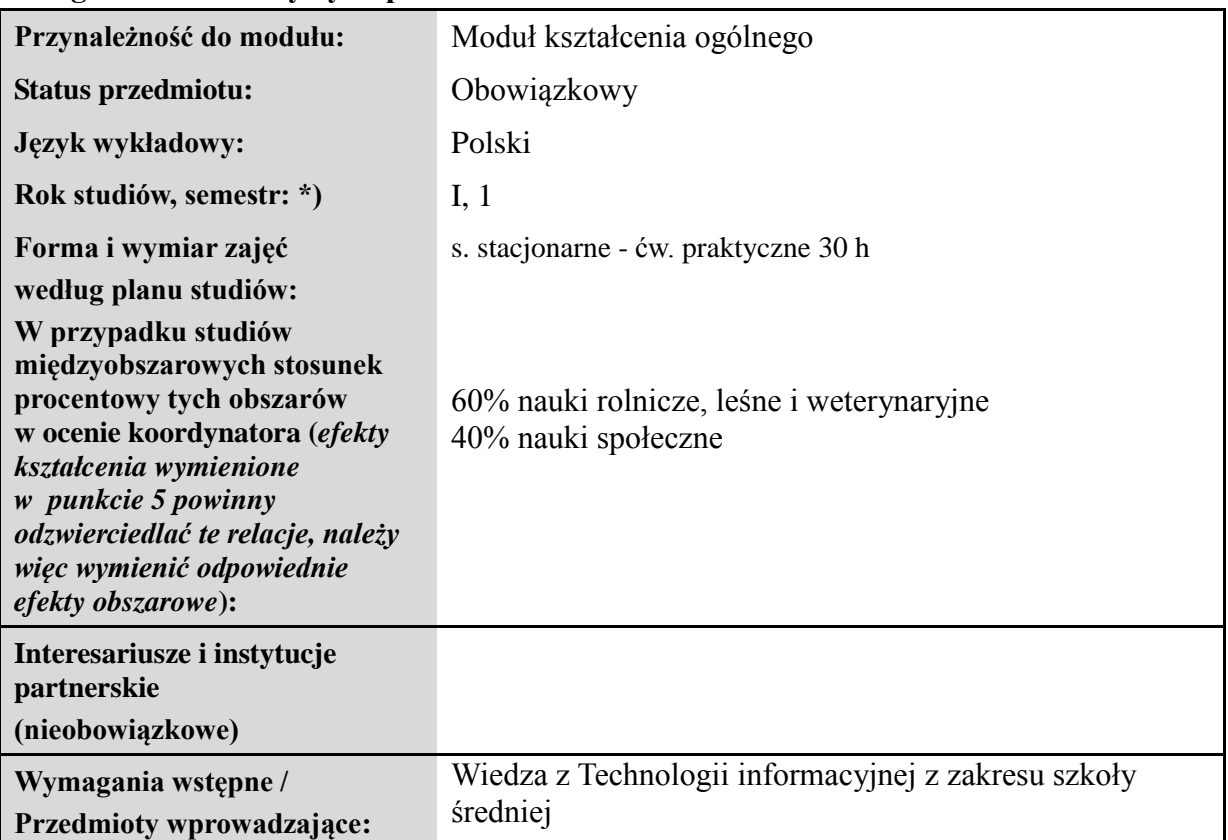

### **3. Bilans punktów ECTS**

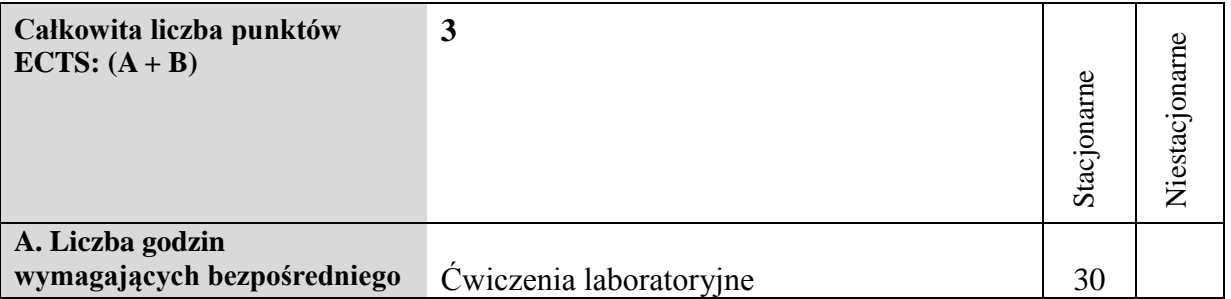

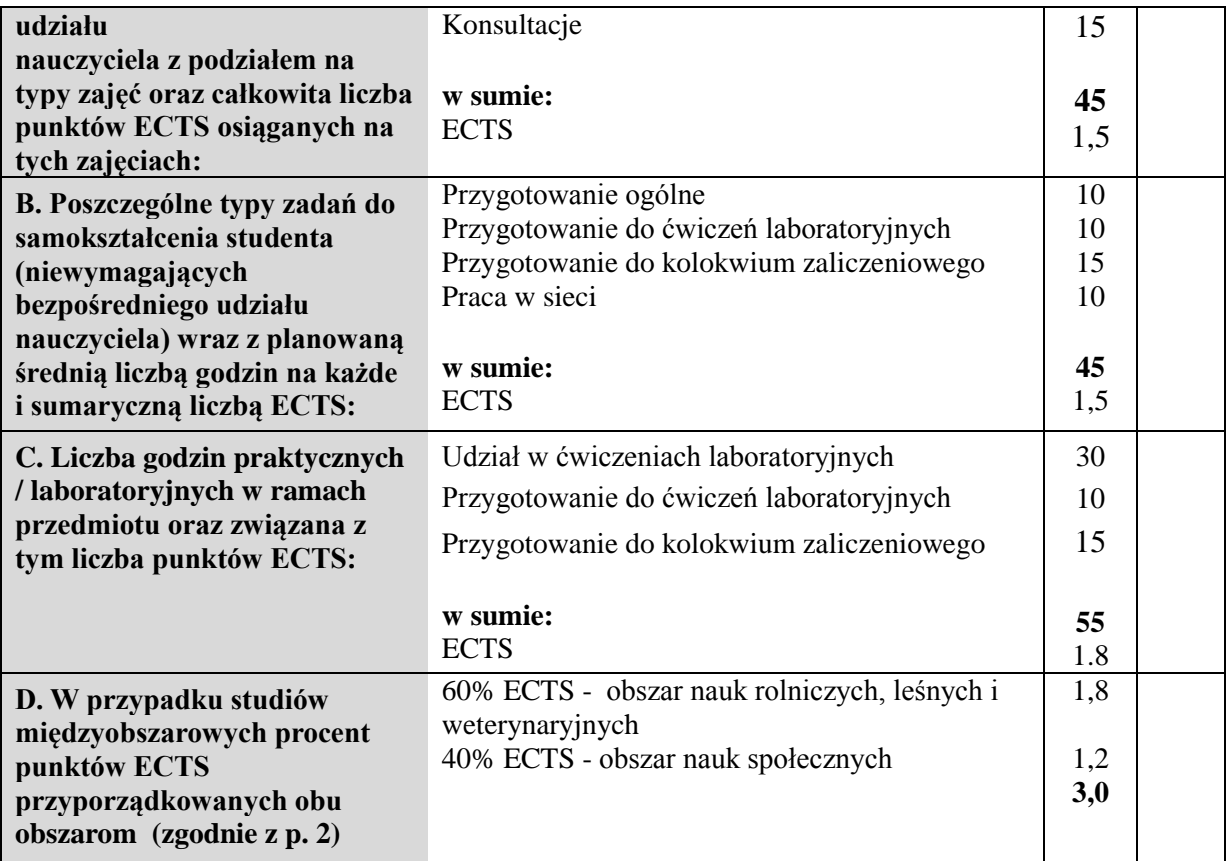

### **4. Opis przedmiotu**

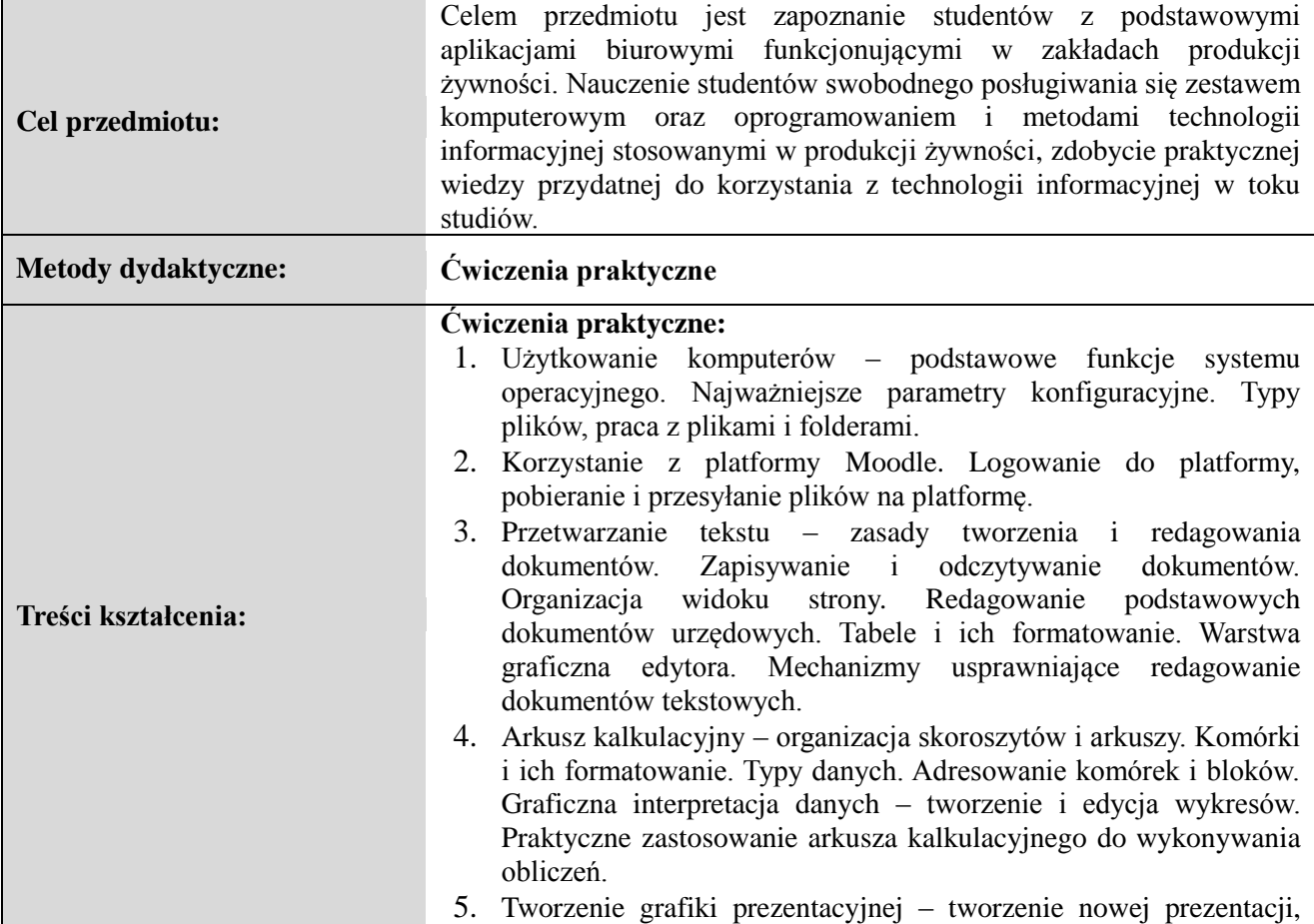

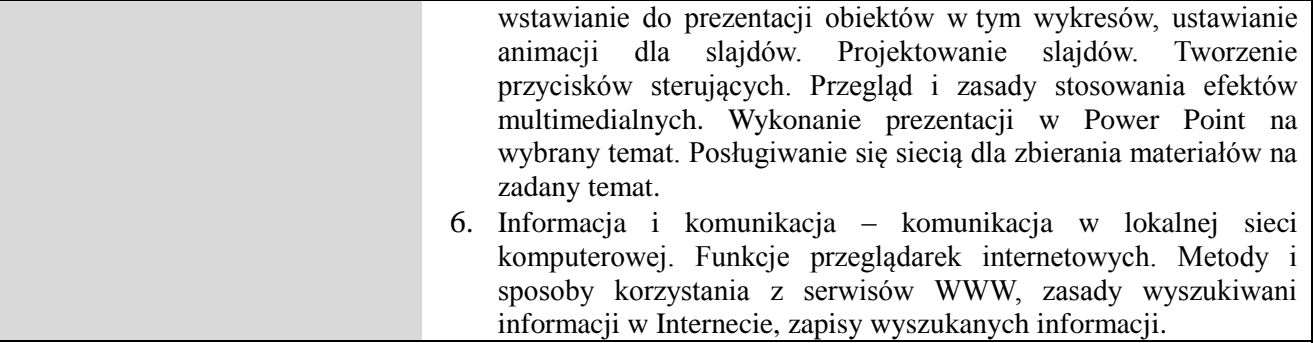

# **5. Efekty kształcenia i sposoby weryfikacji**

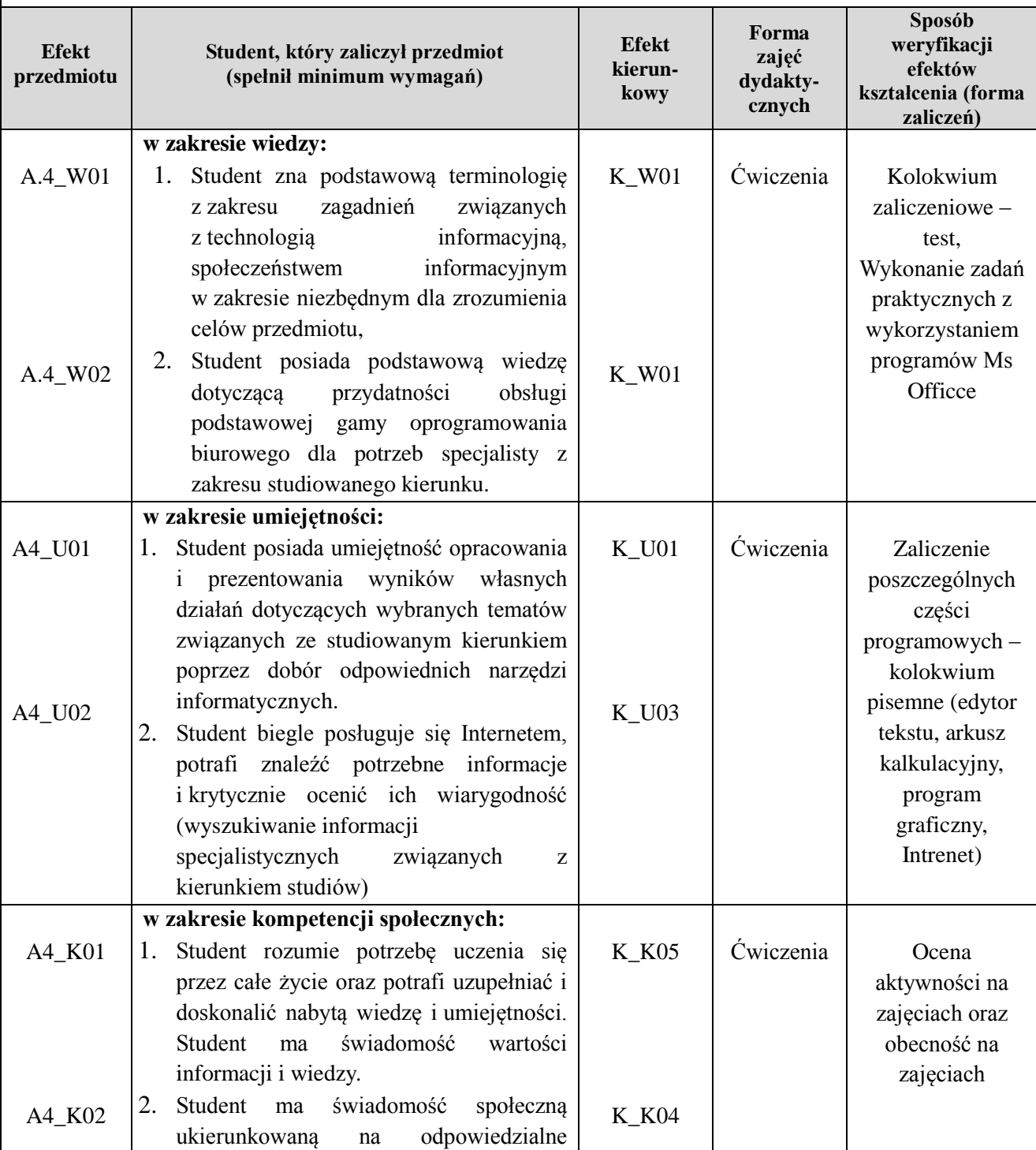

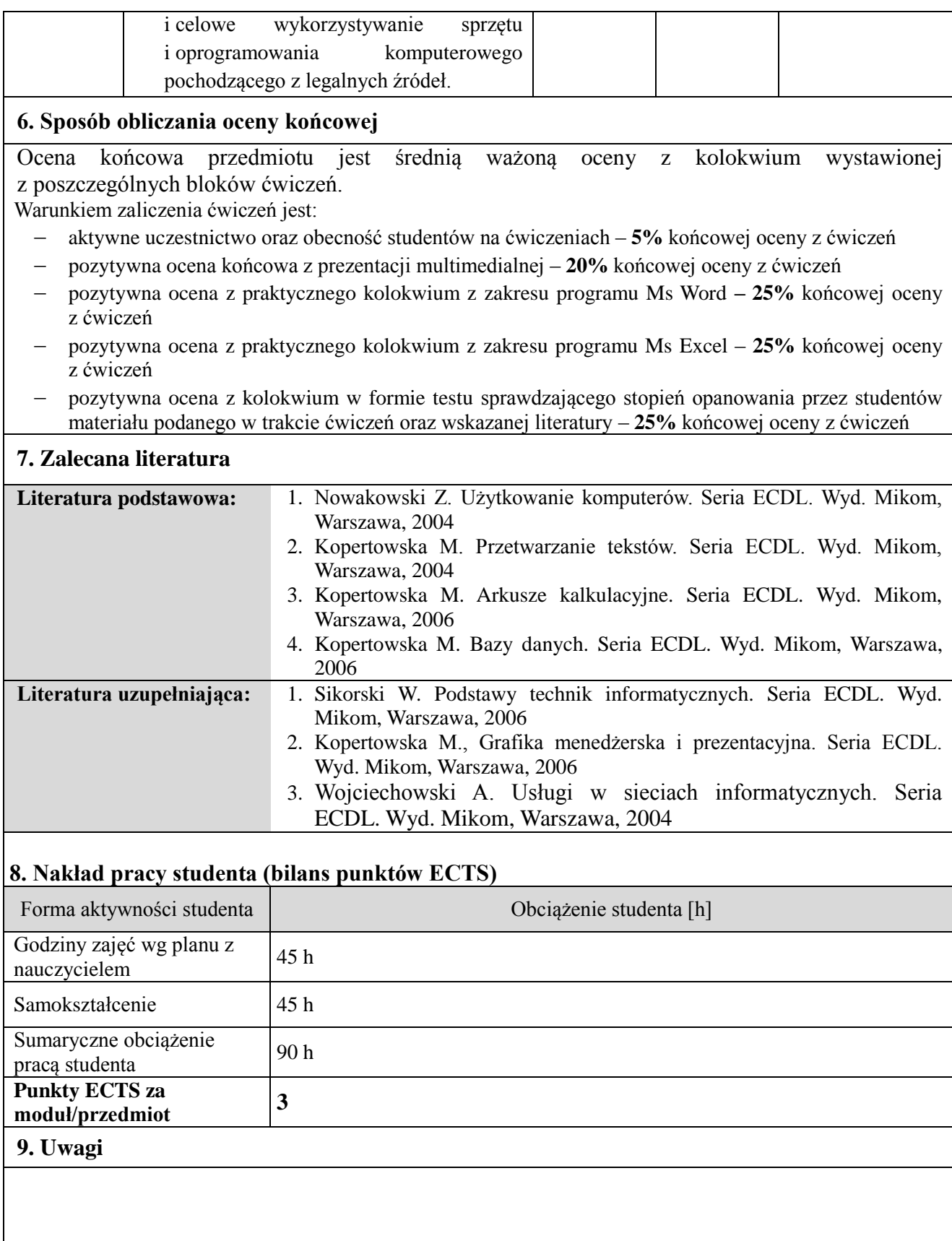

**\*) Uwaga: w przypadku przedmiotów/modułów trwających więcej niż jeden semestr należy rozpisać semestralnie punkty 3, 4, 5, 6, 8**